## **i Mandis** shop

## [INFOCUS HWNAVIGATOR3](https://mandos-a-distancia.es/es/INFOCUS/1060558-66088-mando-de-sustitucion-para-INFOCUS-HW-NAVIGATOR-3.html)

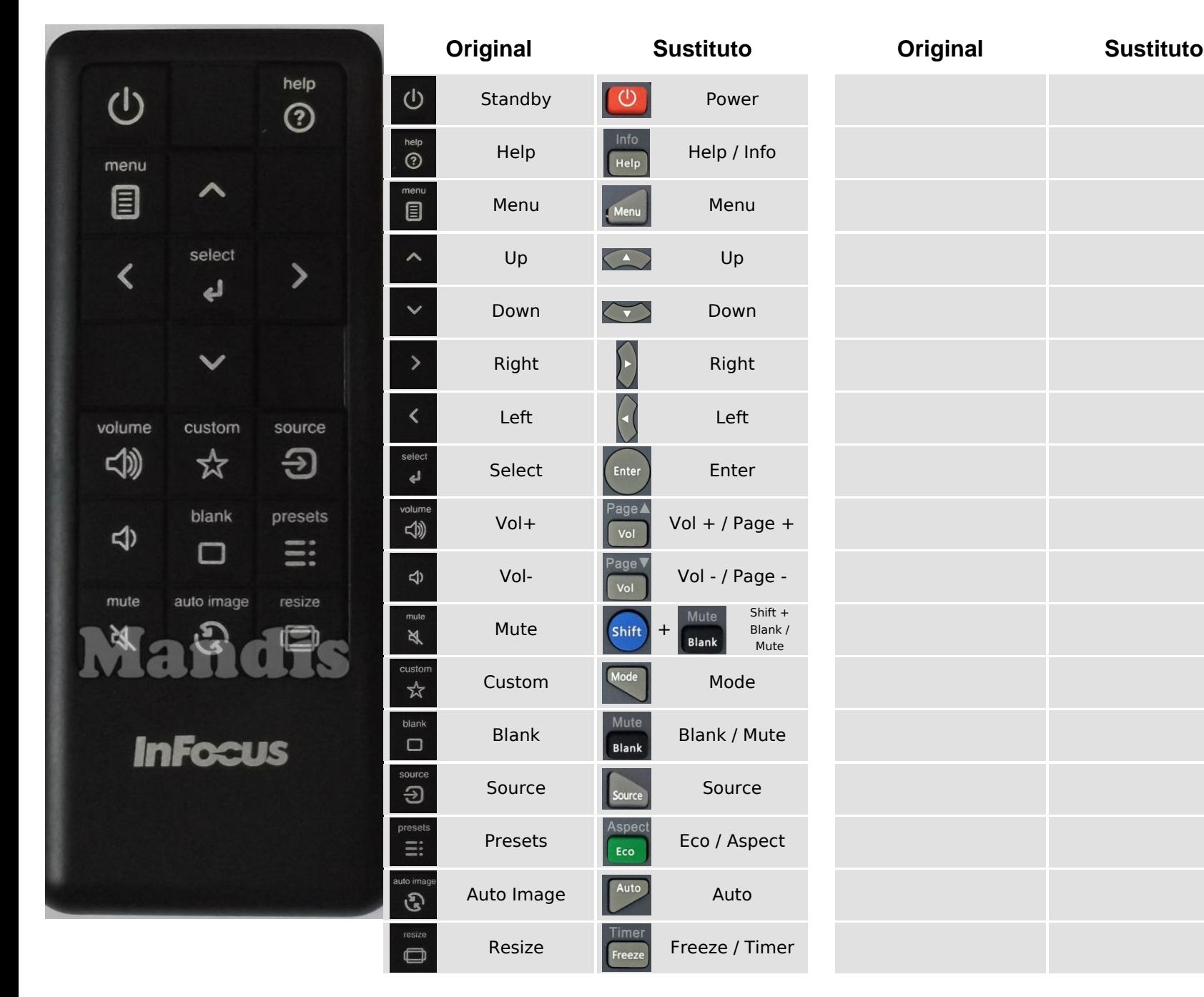

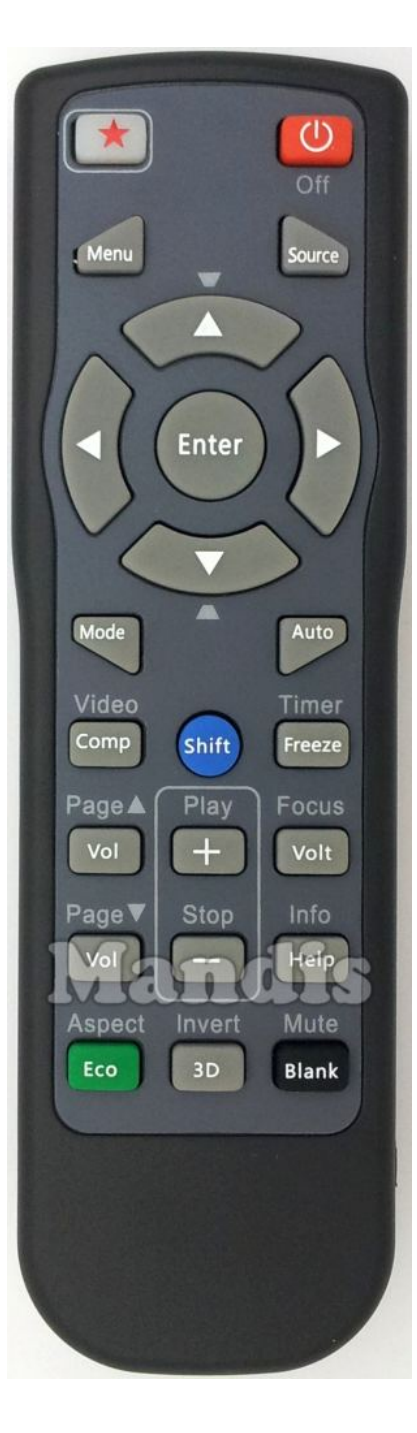

<https://mandos-a-distancia.es/es/INFOCUS/1060558-66088-mando-de-sustitucion-para-INFOCUS-HW-NAVIGATOR-3.html>